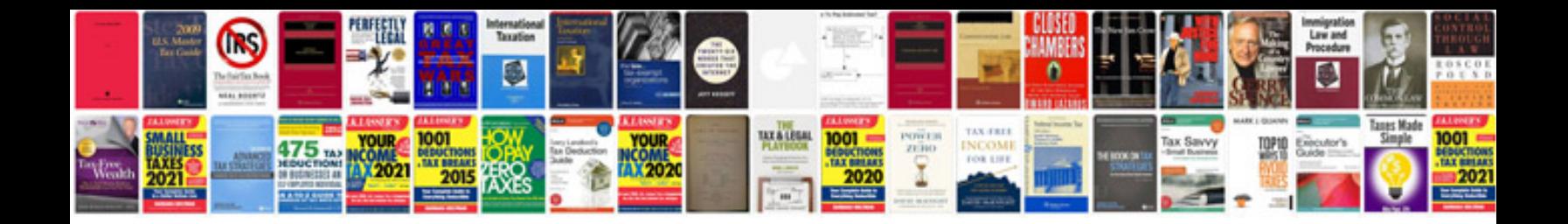

**Keyboard template**

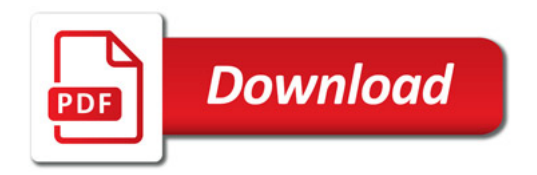

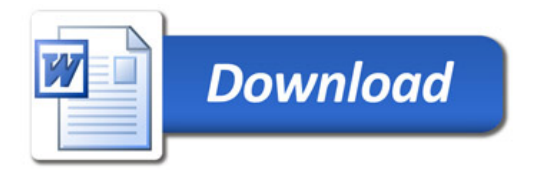